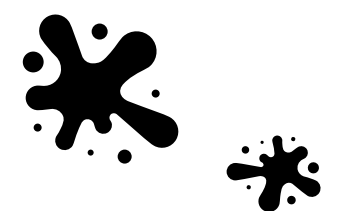

Bildende Kunst

Klasse 5

#### Wochenplan vom 01.06. – 12.06.

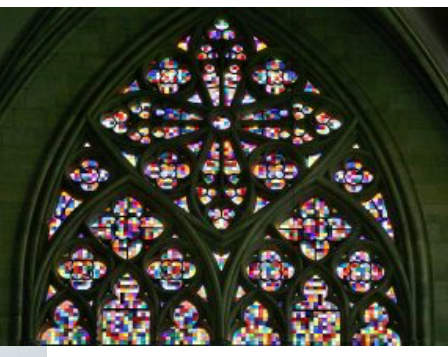

## Wir gestalten ein Bild nach Gerhard Richter !

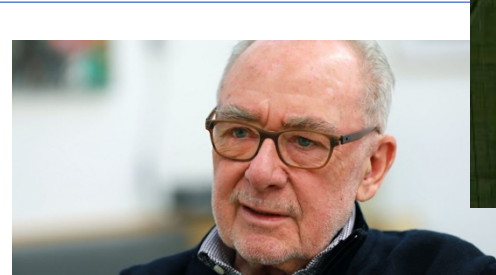

Wenn du schon mal im Kölner Dom warst und dir die wunderschönen Kirchenfenster aus buntem Glas angeschaut hast, ist dir vielleicht aufgefallen, dass eins der Fenster nicht so aussieht wie der Rest. Anstatt Heilige und Figuren zu zeigen, besteht es aus ganz vielen kleinen Vierecken aus Glas, die ein buntes Mosaik bilden. Wenn das Licht mittags hier durchfällt, sieht man von drinnen viele Farben, die sich zum Teil vermischen und wieder neue Farben bilden. Dieses Fenster hat Gerhard Richter entworfen.

Das war nicht ganz unumstritten. Viele Leute fanden, dass das Fenster nicht so richtig in die Kirche passt, weil die anderen Fenster eben anders aussehen. Aber letztendlich wurden sich alle einig. Seit 2007 können Besucher es besichtigen.

Richter fing schon mit 16 Jahren an, sich für Kunst zu begeistern. Weil er kurz vor dem Zweiten Weltkrieg geboren wurde, hatte er als Kind nicht so viele Materialien zur Verfügung, trotzdem malte er immer gerne. Nach dem Krieg studierte er dann Kunst in Dresden, ab 1961 in Düsseldorf.

Im Laufe der Zeit probierte er viele verschiedene Sachen aus. Manchmal malte er mit bunten Ölfarben, manchmal in Schwarz-Weiß.

Quelle: https://www.duda.news/serie/wer-ist-gerhard-richter-koeln-maler/

https://www.domradio.de/video/10-jahre-richter-fenster

Hier kannst du dir das Richterfenster in voller Farbenpracht anschauen. Richte deine Handykamera auf den QR-Code. Dein Handy zeigt dir die Internetseite an und du kannst sie öffnen. Oder benutzte den Link.

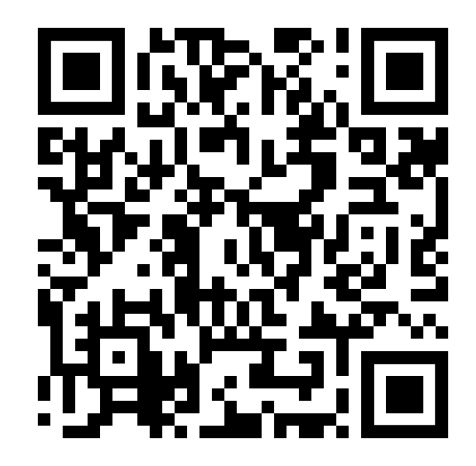

### **Deine Praktische Aufgabe**

#### Material:

- Vorlage "Quadrate" oder eine eigene Vorlage mit Quadraten
- Buntstifte
- Würfel

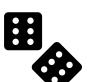

#### Arbeitsauftrag:

- 1. Drucke dir die Vorlage "Quadrate" aus.
- 2. Suche dir für jede Zahl auf dem Würfel eine Farbe aus und notiere sie!

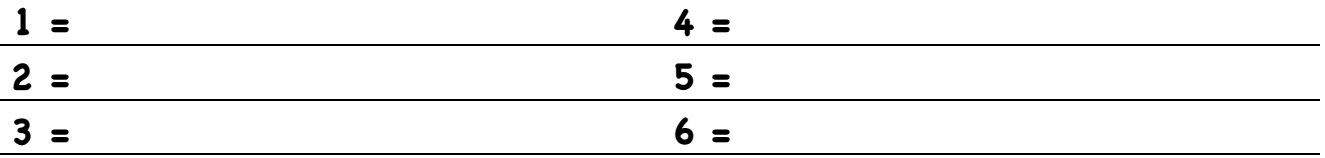

3. Nun kannst du starten.  $\odot$ 

Für die Zahl 1 hast du dir zum Beispiel die Farbe BLAU ausgesucht. Jetzt würfest du zufällig die 1. Dann malst du das erste Kästchen mit der BLAUEN Farbe an. Dann würfelst du erneut. Diesmal hast du eine 3 gewürfelt. Für die 3 hast du dir die Farbe GELB ausgesucht. Also malst du das nächste Kästchen (neben dem BLAUEN Kästchen) gelb an. Arbeite dich so von links nach rechts vor. Ist deine erste Reihe voll, gehst du zur nächsten Reihe.

**4.** Schneide nun dein Bild aus und gib es in der nächsten Kunststunde ab. Befindest du dich im Homeoffice? Dann schicke ein Foto. Bringe dein Bild aber trotzdem zur nächsten Stunde mit.

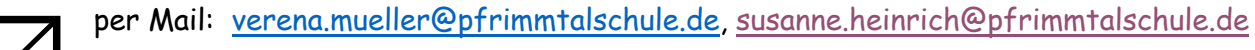

# Vorlage Quadrat

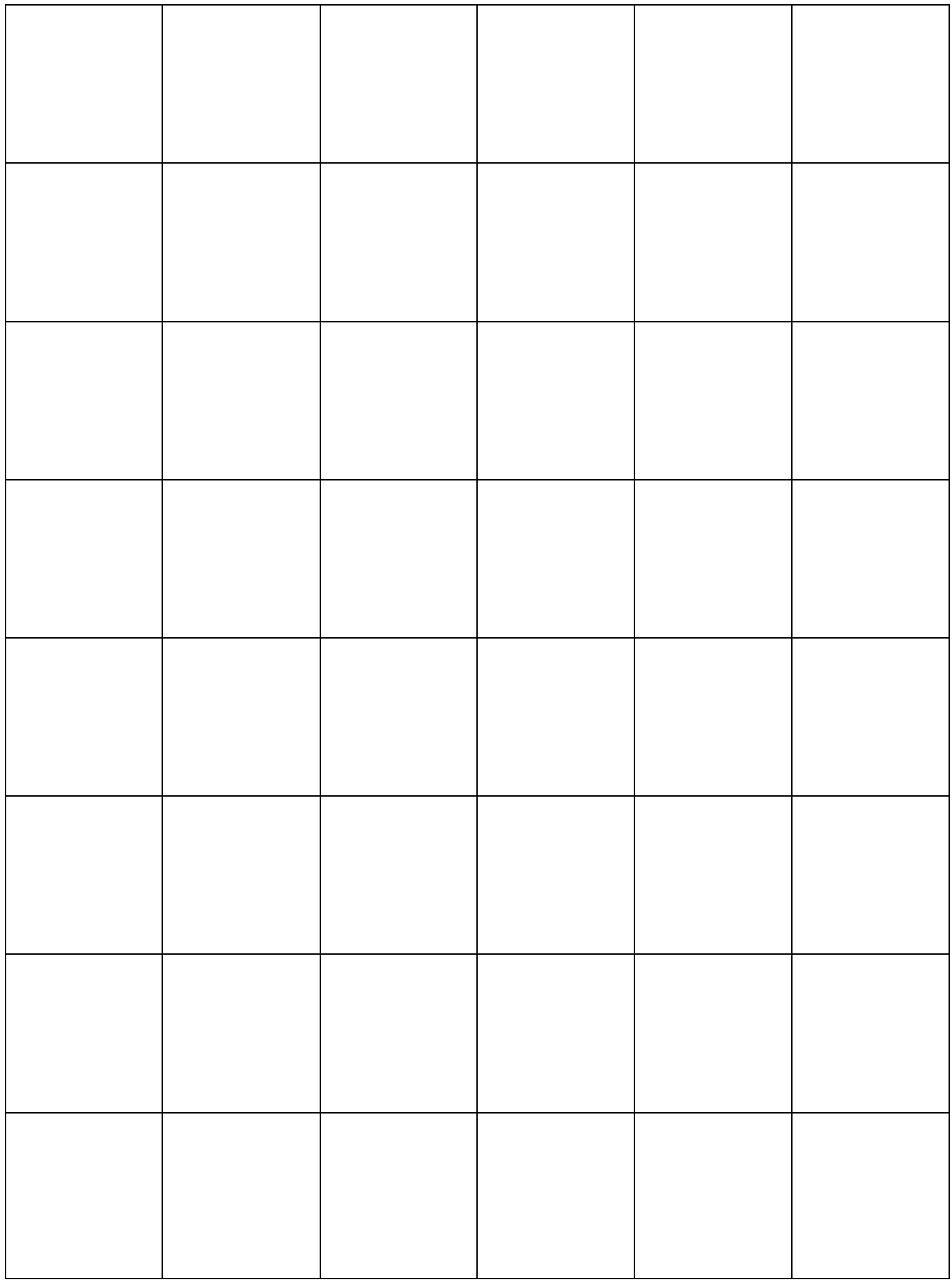